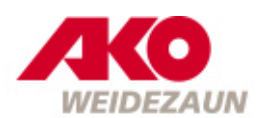

Weidezubehör Untergrund- und Erdungszubehör

## **Spezial-Erdstab**

· aus feuerverzinktem T-Stahl inkl. M8-Edelstahlschraube für Erdanschlusskabel

**AKO Expertentipp:** 

• Schlagen Sie die Erdstäbe immer in feuchtes Erdreich ein!

- Halten Sie einen Abstand von 3 m zwischen den einzelnen Erdstäben ein!
- Verwenden Sie verzinkte Erdstäbe Rost wirkt isolierend und behindert den

Spannungsrücklauf zum Gerät!

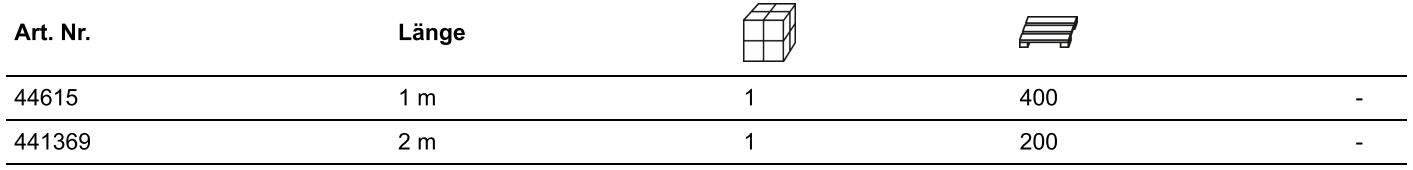